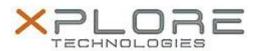

# Motion Computing Software Release Note

| Name                       | Intel USB 3.0 Drivers for Windows 7                   |
|----------------------------|-------------------------------------------------------|
| File Name                  | Intel_USB_3.0_v1.0.10.255.zip                         |
| Release Date               | January 14, 2014                                      |
| This Version               | 1.0.10.255                                            |
| Replaces Version           | All previous versions                                 |
| Intended Users             | Motion C5t, F5t, C5te, F5te and J3600 users           |
| Intended Product           | Motion C5t, F5t, C5te, F5te and J3600 Tablet PCs ONLY |
| File Size                  | 5.3 MB                                                |
| Supported Operating System | Windows 7 (32-bit and 64-bit)                         |

#### **Fixes in this Release**

- USB3.0 Camera may stop working if the camera application is started and closed repeatedly.
- In certain conditions, a BSOD 0xE8086002 may occur when a new device is attached while the system is in S3/S4 and the device is assigned Slot ID of 32.
- USB3.0 monitor fails (video hang) when connected to USB3.0 port.

### **What's New In This Release**

N/A

#### **Known Issues and Limitations**

N/A

## **Installation and Configuration Instructions**

### To install USB 1.0.10.255, perform the following steps:

- 1. Download the update and save to the directory location of your choice.
- 2. Unzip the file to a location on your local drive.
- 3. Double-click the installer (setup.exe) and follow the prompts.

### Licensing

Refer to your applicable end-user licensing agreement for usage terms.